## Unterwasserwelt aus Papier

## **Anleitung № 2725**

Schwierigkeitsgrad: Einsteiger

Arbeitszeit: 3 Stunden

Ganz nach dem Motto "Stanzen, stempeln, schneiden & kleben" können Sie sich Ihre eigene Unterwasserwelt gestalten - Ein toller Spaß für die ganze Familie.

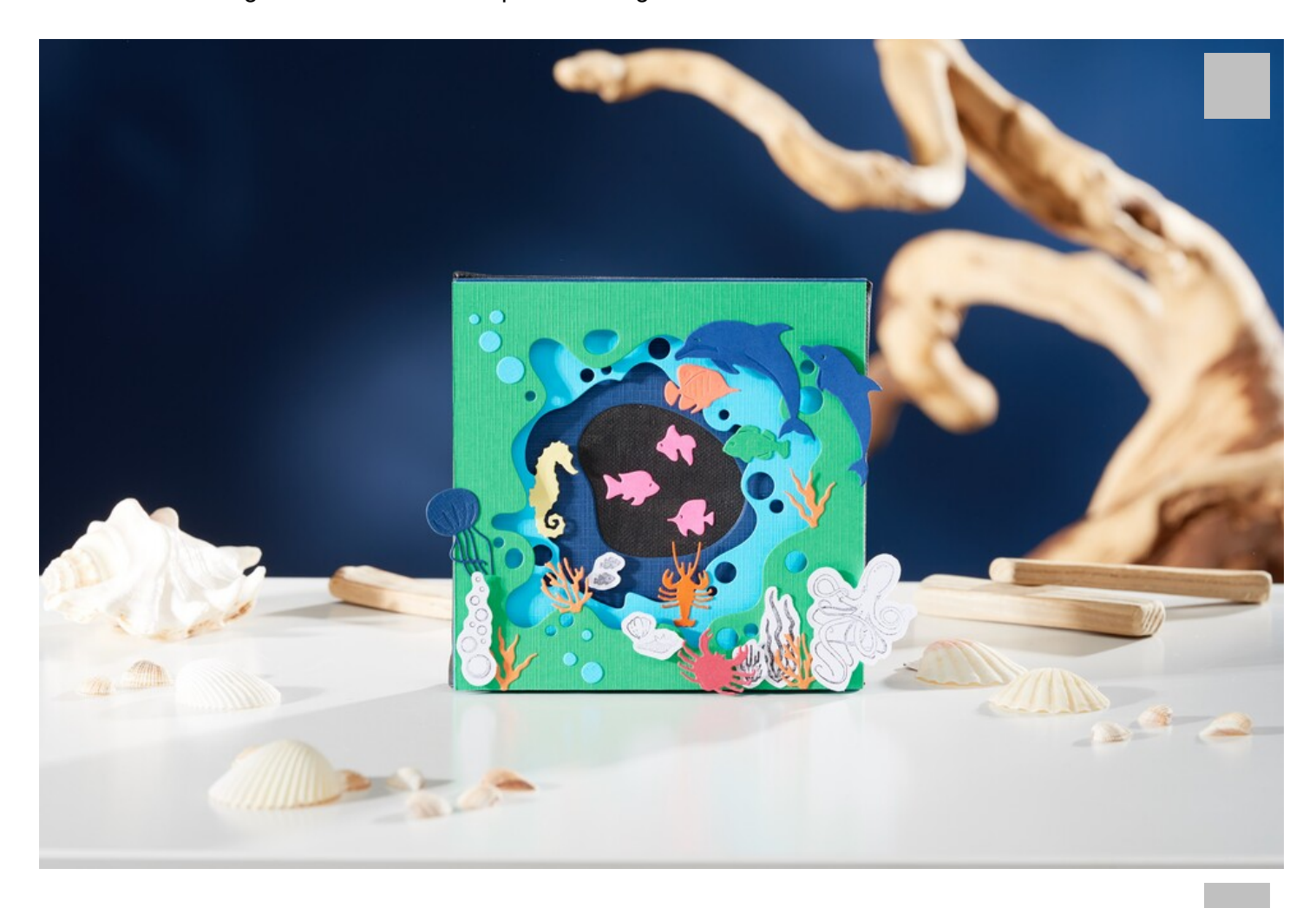

Als Erstes gestalten Sie den Keilrahmen und somit die Unterwasserwelt. Hierfür wird zunächst der Keilrahmen mit schwarzer Farbe grundiert – in der Trocknungszeit können Sie nun anfangen, aus den VBS Leinenkarton in verschiedenen Farben die

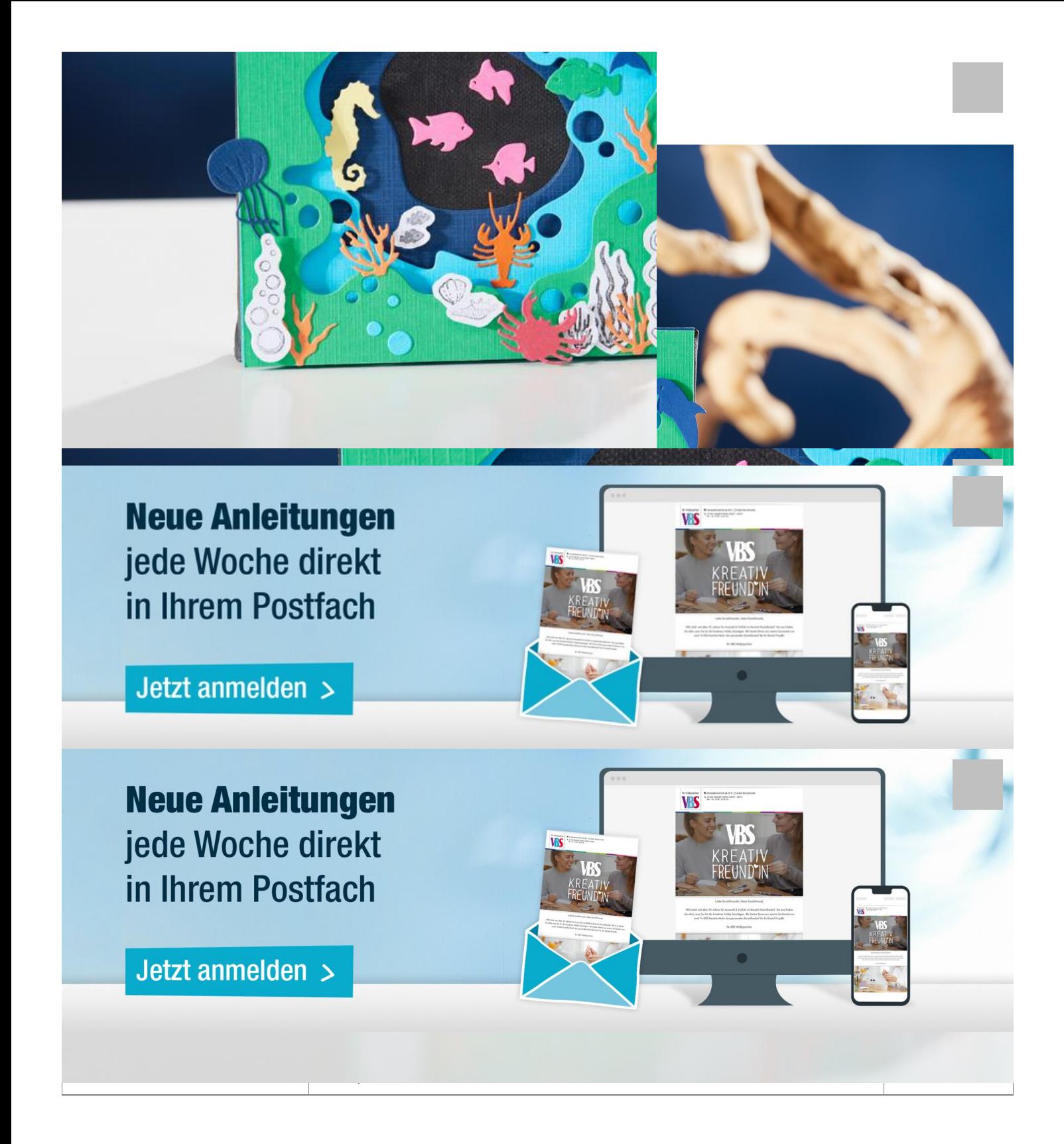